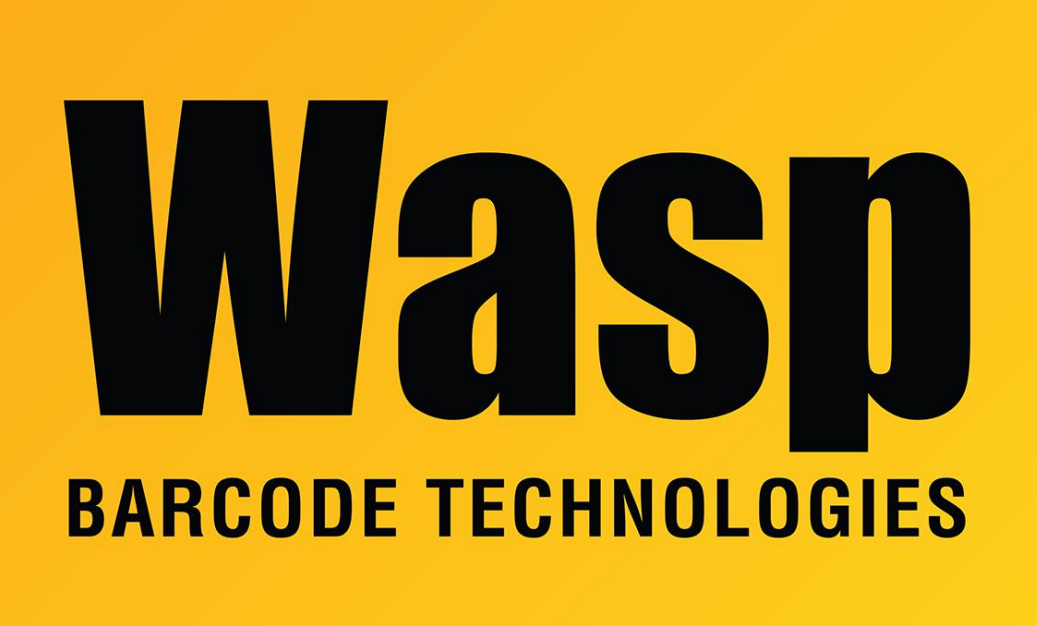

[Portal](https://support.waspbarcode.com/) > [Knowledgebase](https://support.waspbarcode.com/kb) > [Cloud](https://support.waspbarcode.com/kb/cloud) > [InventoryCloud: When Receiving a Purchase Order, why](https://support.waspbarcode.com/kb/articles/inventorycloud-when-receiving-a-purchase-order-why-are-received-qty-and-site-location-blank-on) [are Received QTY and Site / Location blank on the printed Receiver?](https://support.waspbarcode.com/kb/articles/inventorycloud-when-receiving-a-purchase-order-why-are-received-qty-and-site-location-blank-on)

## InventoryCloud: When Receiving a Purchase Order, why are Received QTY and Site / Location blank on the printed Receiver?

Jason Whitmer - 2020-07-27 - in [Cloud](https://support.waspbarcode.com/kb/cloud)

The Receiver is not a receipt. It is printed as a blank form to be physically handed to the person who is doing the receiving, anticipating that they will not have access to a computer or a mobile device in the receiving area to enter the data directly into the system. They will write on the Receiver the quantity received as verification that the whole order or only a partial order was delivered, and also what Site and Location the stock was placed into. Then they can hand that sheet back to the person who is entering the data into the program.